Dirección de Redes Integradas de Salud Lima Este

"DECENIO DE LA IGUALDAD DE OPORTUNIDADES PARA MUJERES Y HOMBRES" "AÑO DEL DIÁLOGO Y LA RECONCRIACIÓN"

P 1 1 1 1 5 1 5 7

#### CONVENIO DE COOPERACIÓN INTERINSTITUCIONAL ENTRE LA DIRECCIÓN DE REDES INTEGRADAS DE SALUD LIMA ESTE Y LA MUNICIPALIDAD DISTRITAL DE EL AGUSTINO

Conste por el prosente documento el Conyenio de Cooperación Interinstitucional que auscriben de una parte la DIRECCIÓN DE REDES INTEGRADAS DE SALUD LIMA ESTE, órgano desconcentrado del Ministerio de Salud, con Registro Único de Contribuyente Nº 20602236696 y domicilio legal on Av. Cesar Naltejo cuadra 13 s/n, distrito de El Agustino, provincia Lima y departamento de Lima, debidamente representada por su Director General, M.C. Leondo BARRANZUELA BARANGO, Identificado con D.N.I. Nº 03435542 y según Resolución Ministerial Nº 127-2018-SALUD publicada en el Diario Oficial "El Paruano' el 20.02.18, a quien en adelante se le denominará LA DIRIS-LE; y de otra parte, la MUNICIPALIDAD DISTRITAL DE EL AGUSTINO, con R.U.C. Nº 20131377909 y domicilio legal en Av. José Riva Agûero 1358, distrito de El Agustino, provincia y departamento de Lima, debidamente representada por su Alcalde, Sr. Richard Robert Soria Fuerte, identificado con D.N.I. Nº 09776559, a la que en adelante se le denominará LA MUNICIPALIDAD, bajo los términos y condiciones siguientes:

# CLAUSULA PRIMERA: LAS PARTES.

LA DIRIS es un órgano desconcentrado del Ministerio de Salud de reciente creación, que opera, gestiona y articula los procesos de promoción, prevención, recuperación y rehabilitación en salud, conformando la Red Integrada de Salud Lima Este, la cual incluye a los Hospitales y los Establecimientos de salud de primer nivel de atención.

LA MUNICIPALIDAD es un organismo público con autonomía política, económica y administrativa, en el marco de la Constitución y la Ley Organica de Municipalidades, que representa al vecindario premoviendo y conduciendo el desarrollo local en el ámbito de su jurisdicción, y estableciendo alianzas con la población organizada y convenios con otras Entidades del sector público.

# CLAUSULA SEGUNDA: ANTECEDENTES.

Como consecuencia de las disposiciones contenidas en el Decreto Legislativo Nº 1161, Ley de Organización y Funciones del Ministerio de Salud, y su Reglamento de Organización y Funciones aprobado con Decreto Supremo Nº 008-2017-SA, modificado con Decreto Supremo Nº 011-2017-SA, concluyeron los proceso de transferencia allí descritos y en consecuencia, la DIRIS-LE asumió la responsabilidad de las funciones y competencias entre otros, de la ex Dirección de Salud IV Lima Este (ex DISA-IV-LE), dando continuidad a la prestación de servicios y procedimientos administrativos a cargo de éstas, que incluye en el desarrollo de actividades en conjunto de intervenciones sanitarias estratégicas o priorizadas de acuerdo al perfil epidemiológico o necesidad de la población distrital, como vacunación humana, lucha contra la anemia infantil, acciones de prevención de metaxénicas y zoonóticas, entre

## CLAUSULA TERCERA: BASE LEGAL.

Ley Nº 26842, Ley General de Salud, y sus modificatorias.

Ley Nº 29889, Ley que modifica el Artículo 11 de la Ley 26842. Ley General de Salud, y su Reglamento aprobado por Decreto Supremo Nº 033-2015-SA.

Resolución Ministerial Nº 574-2017/MINSA, aprueba NTS Nº 138-MINSA/2017/DGIESP: Norma Técnica de Salud de Centros de Salud Mental Comunitarios.

Decreto Legislativo Nº 1161, Ley de Organización y Funciones del Ministerio de Salud.

Decreto Supremo Nº 008-2017-SA, Aprueba Reglamento de Organización y Funciones, y su modificatoria aprobada con Decreto Supremo Nº 011-2017-SA.

Resolución Ministerial Nº 450-2017/MINSA, Aprueba los Lineamientos para la Elaboración y Aprobación de los Manuales de Operaciones de los organos desconcentrados del Ministerio de

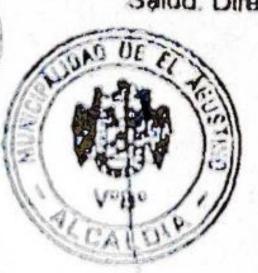

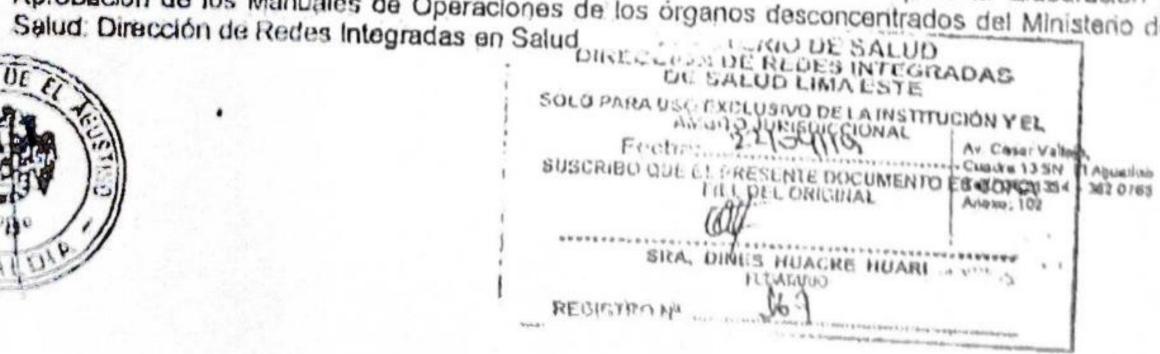

 Resolución Ministerial Nº 467-2017/MINSA, Aprueba el Manual de Operaciones de las Direcciones de Redes Integradas de Salud.

Ley N° 27972, Ley Orgánica de Municipalidades.

9 Otras normas municipales.

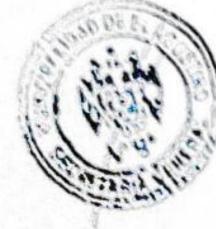

#### CLÁUSULA CUARTA: OBJETO.

Establecor acuerdos para desarrollar actividades de cooperación mutua entre las partes con la finalidad de implementar una Red de Servicios de Salud Mental a fin de facilitar el acceso a la atención en salud mental y contribuir a mejorar el nivel de salud mental de la población, en el marco del modelo Comunitario de Atención en Salud Mental.

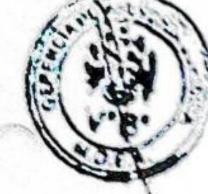

#### CLAUSULA QUINTA? COMPROMISOS DE LAS PARTES.

#### LA DIRIS LE se compromete a:

Implementar de manera progresiva una Red de Servicios de Salud Mental con enfoque comunitario.

Dotar de profesionales y técnicos para la implementación del presente Convenio, planteando en un primer nivel del proyecto, la atención en horarios establecidos.

Dotar de psicofármacos a la Farmacia del CENTRO DE SALUD MENTAL COMUNITARIO.

Fortalecer el CENTRO DE SALUD MENTAL COMUNITARIO, como eje de atención especializada en el primer nivel y generador de competencias, resultado de un trabajo interinstitucional en conjunto e insertar acciones de salud mental distrital, de acuerdo al perfil epidemiológico o necesidad de la población.

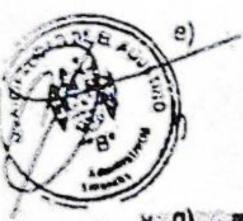

a)

Brindar asistencia técnica (capacitación y acompañamiento) para el funcionamiento de la Red de Servicios de Salud Mental.

Limpieza de los inmuebles e instalaciones donde funcionara el centro de salud, así como el mantenimiento del mismo.

#### 9) Rago de los servicios básicos de agua, luz y arbitrios

Pago de seguridad Interna de las Instalaciones.

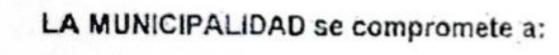

Brindar el uso de los ambientes físicos, adecuados y accesibles para la implementación del CENTRO DE SALUD MENTAL COMUNITARIO distrital, así como de otros ambientes o locales municipales a disposición, para su adecuado funcionamiento, brindando un servicio oportuno y de calidad, articulando intervenciones sanitarias de salud mental del distrito. Siendo el local municipal EX DEMUNA ubicado en Jr. San José Nº 175 –Urb. San José con un área total de 123.05 m2 aproximadamente, incluye 2 ambientes en la primera planta, 4 ambientes en la segunda planta y 2 servicios higiénicos.

Llevar a cabo un trabajo conjunto con la DIRIS-LE con el propósito poner a disposición la Red de Servicios de Salud Mental, a la mayor cantidad de población que lo requiera y contribuir de este modo a mejorar la calidad de vida de los vecinos del distrito.

Realizar la publicidad en la página web y en otros medios idóneos a consideración de LA MUNICIPALIDAD, sobre las actividades relacionadas a la promoción y difusión del servicio de salud, así como brindar el acceso al uso de los logotipos que identificular el acceso al uso de los logotipos que identificular el acceso al uso de los logotipos que identificular el acceso al uso de los logotipos que identificular el acceso al uso de los logotipos que identificular el acceso al uso de los logotipos que identificular el acceso al uso de los logotipos que identificular el acceso al uso de los logotipos que identificular el acceso al uso de los logotipos que identificular el acceso al uso de los logotipos que identificada en la consideración de LA

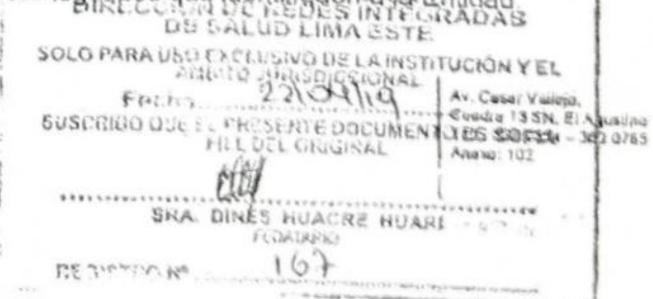

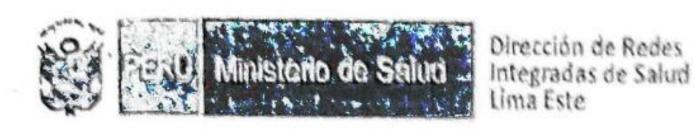

### CLÁUSULA SEXTA: COORDINACIÓN INTERINSTITUCIONAL.

El cumplimiento los compromisos y el logro de los objetivos establecido en el presente convenio, serán ejecutados de manera conjunta y coordinada por los siguientes funcionarios:

- Representante de LA DIRIS-LE:
   Director Adjunto: Juan Carlos Becerra Flores
   Responsable de la Estrategia Sanitaria de Salud Mental y Cultura de Paz
- 2. Representante de LA MUNICIPALIDAD: El Gerente de Desarrollo Humano.

## CLÁUSULA SÉPTIMA: PLAZO DE VIGENCIA.

El presente Convenio entrará en vigencia a partir de su suscripción por ambas partes y tendrá una duración de tres (03) años, pudiendo ser renovado por periodos similares o diferentes, si así lo estiman las partes.

Para la renovación del Convenio, cualquiera de las partes deberá comunicar expresamente su intención por escrito a la otra parte, con una anticipación de 30 días calendario.

### CLÁUSULA OCTAVA: MODIFICACIONES.

Cualquier modificación o ampliación al presente Convenio, a solicitud de una de las partes y luego de común acuerdo entre ellas, debe formalizarse por escrito mediante la suscripción de una Adenda, la cual deberá estar refrendada por las máximas autoridades de ambas instituciones o por aquellas instituciones a las que se les delegue función.

## CLÁUSULA NOVENA: RESOLUCIÓN.

El presente Convenio se podrá resolver antes del vencimiento:

Por incumplimiento: de alguna de las cláusulas u obligaciones si previamente se ha requerido el cumplimiento de las mismas, bajo las siguientes reglas:

La parte afectada requerirá a la otra el cumplimiento de su obligación.

En caso que transcumido un plazo de 15 días hábiles, persistiera el incumplimiento, la parte que requirió podrá resolver el Convenio parcial o totalmente.

La Resolución del Convenio se formaliza a través de la recepción de la comunicación escrita respectiva.

Por causa no imputable: el presente Convenio podrá ser resuelto por causa derivada de caso fortuito, fuerza mayor, hecho determinante de tercero o cualquier otra causa no imputable, que impida la ejecución de las obligaciones pactadas. En este caso, la parte afectada con la imposibilidad de cumplimiento comunicará, por escrito a la otra parte, su voluntad de otorgar un plazo prudencial de acuerdo con las circunstancias, para superar las causas que originaron la no ejecución o cumplimiento parcial, tardio o defectuoso de las obligaciones.

Vencido el plazo otorgado por la parte afectada, si el impedimento continúa, el Convenio quedará resuelto, para lo cual bastará la comunicación escrita respectiva.

 Por mutuo acuerdo: el presente Convenio podrá ser resuelto de mutuo acuerdo entre las partes, lo que regirá a partir de la fecha que estas definan en documento escrito.

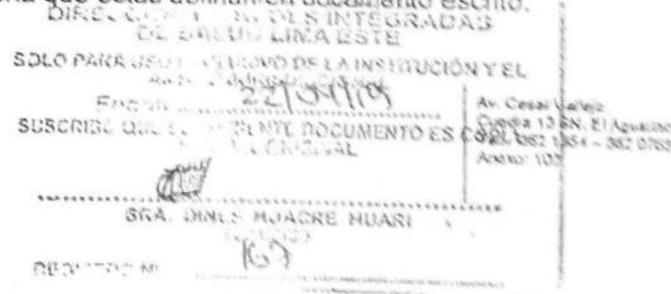

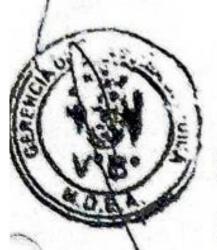

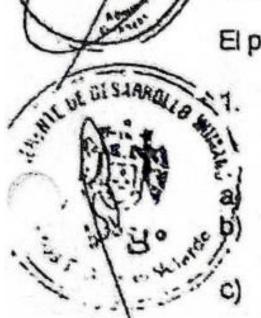

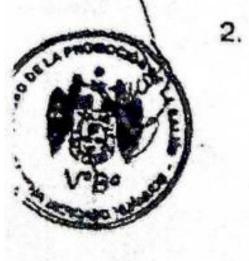

Dirección de Redes Integradas de Salud Lima Este

"DECENIO DE LA IGUALDAD DE OPORTUNIDADES PARA MUIERES Y HOMBRES" "ANO DEL DIÁLOGO Y LA RECONCILIACIÓN"

## CLÁUSULA DÉCIMA: BUENA FE ENTRE LAS PARTES.

Ambas partes declaran que en la elaboración del presente Convenio no ha mediado dolo, error, coacción ni ningún vicio que pudiera invalidarlo.

# CLÁUSULA UNDÉCIMA: SOLUCIÓN DE CONTROVERSIAS.

Cualquier asunto no previsto expresamente en el presente Convenio y/o cualquier discrepancia respecto de su aplicación y/o interpretación, buscará ser solucionado por intermedio de los coordinadores designados por ambas partes, sobre las base de las reglas de la buena fe y común intención de las partes, procurando para tal efecto la máxima colaboración para la solución de las diferencias; caso contrario, todo litigio o controversia relacionados con éste acto jurídico, será resuelto mediante Arbitraje de Derecho, a cargo de un Tribunal Arbitral de la ciudad de Lima, compuesto por tres (03) miembros, cuya designación se efectuara conforme con el Reglamento de Arbitraje de la Cámara de Comercio de Lima, a cuyas normas, administración y decisión se someten las partes en forma incondicional, declarando conocedas y decisión se someten las partes en forma incondicional, declarando conocedas y aceptarlas en su integridad.

El Laudo Arbitral que emita el Tribunal Arbitral será inapelable.

# CLÁUSULA DUODÉCIMA: DISPOSICIONES FINALES.

Cualquier comunicación que deba ser cursada entre las partes, se entenderá válidamente realizada en los domicilios legales consignados en la parte introductoria del presente Convenio. 1. Los cambios de domicilio deberán ser puestos en conocimiento de la otra parte cuarenta y ocho (48) horas de anticipación.

Las comunicaciones se realizaran mediante documentos formales cursados entre los funcionarios designados como representantes a que refiere la Cláusula Sexta.

En todo lo no previsto, se aplicarán supletoriamente las disposiciones del Código Civil, la Ley Orgánica de Municipalidades y demás normas aplicables.

En señal de plena aceptación y absoluta conformidad con todas y cada una de las Clausulas del presente Convenio, los representantes de las partes lo suscriben en tres (03) ejemplares de un solo tenor e agualmente válidos, en la ciudad de Lima, a los.03. días del mes de Diciendore del año dos mil Solano Widieciocho.

Director General LA DIRIS-LE

ALCALDE Alcaide DE LA MUNICIPALIDAD DISTRITAL

DE EL AGUSTINO

RICHARD SORIA FUERTE

DIRECCION DE REDES INTEGRADAS DE BALUEI LIMA ESTE SOLO FARA DENTINCLUENTO DE LA INSTITUCIÓN Y EL

SUSCRIBO QUE EL PERENTE DOCUMENTO ES COPIA MILL DEL CRIGINAL

FEDATION 167

SRA, DINES HUACRE HUARI . ..

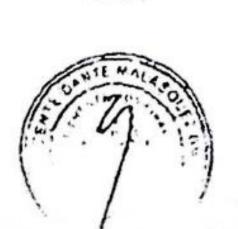

3.

. Cesar Vallejo.

noxo 107

Suadre 13 SN. El Aguelino eff. 362 1354 - 352 0765